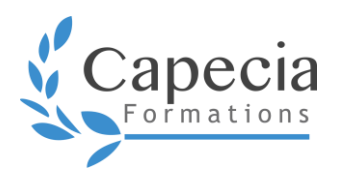

# **INITIATION À MS SHAREPOINT**

*Bureautique* **Programme de formation**

Le développement de compétences doit répondre à des besoins de formation identifiés. Grâce à une formule de formation personnalisée, vous investissez sur votre capital humain. Vos compétences et connaissances sont optimisées et votre performance reconnue. Les aptitudes développées pendant la formation, vous assurent agilité et adaptabilité professionnelle.

## **OBJECTIFS**

- □ Naviguer sur un site d'équipe
- Utiliser, créer et gérer des bibliothèques
- Définir une méthode de classement par dossier ou propriétés
- Utiliser, créer et gérer des listes
- □ Créer un sous-site
- □ Créer et modifier un contenu de page Web
- □ Interagir avec Office
- Créer et gérer des permissions de manière simple

# **DÉTAILS DE LA FORMATION**

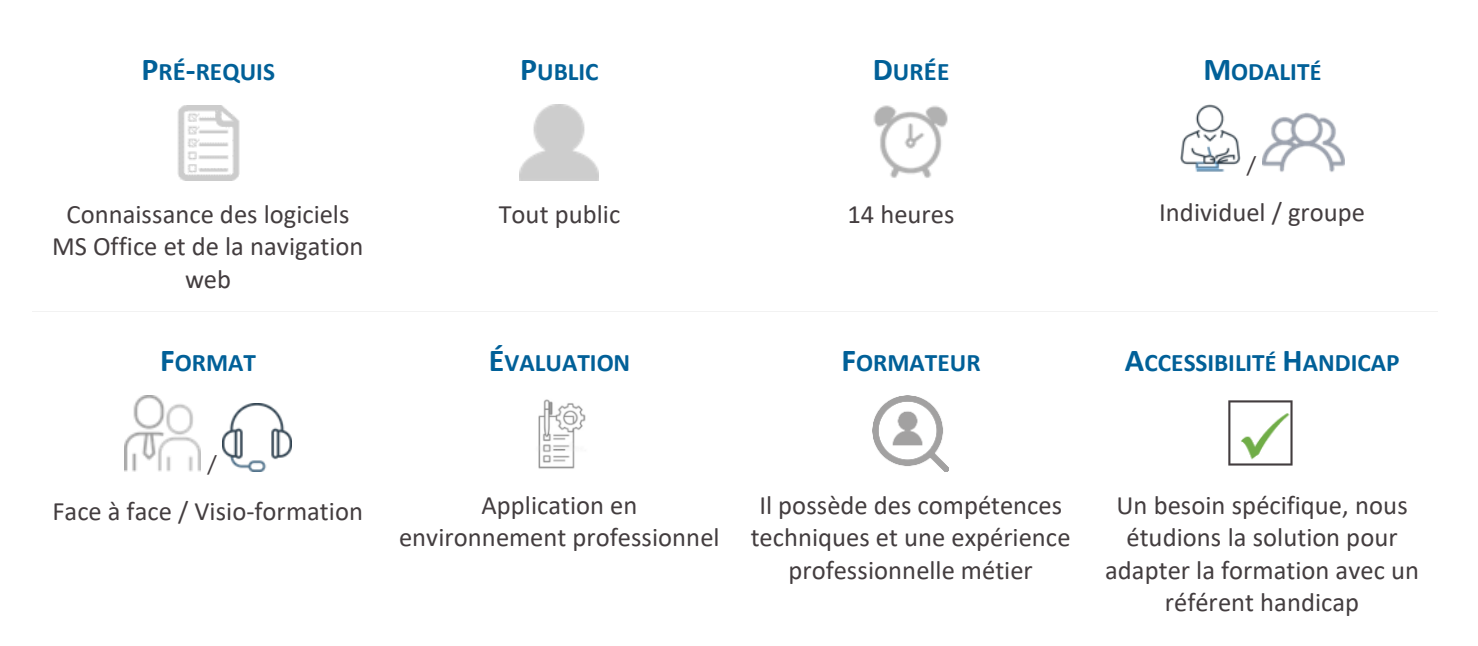

## **MÉTHODES ET MOYENS PÉDAGOGIQUES**

- ∙ Alternance d'apports théoriques et de pratiques dans l'environnement professionnel
- ∙ Adaptation du contenu en fonction des besoins professionnels
- ∙ Mises en situation / jeux de rôles / études de cas /
- ∙ Support de formation : sélection ou construction du formateur personnalisé et adapté aux besoins et objectifs

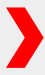

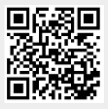

## **INTRODUCTION À SHAREPOINT**

- ∙ Présentation des fonctions de SharePoint 2013
- ∙ Administration
- ∙ Sécurité
- ∙ Navigation à travers un site d'équipe

#### *<b>• INTRODUCTION AUX BASES DES BIBLIOTHEQUES*

- ∙ Téléchargement et gestion de document
- ∙ Concept d'affichage et de colonne
- ∙ Les fonctionnalités Extraire Archiver, Contrôle de Version, Alertes de notification et statut d'approbation
- ∙ Créer une bibliothèque

### $\bullet$  **NOTION SUR LES BASES DES LISTES**

- ∙ Modèles de listes
- ∙ Utilisation et création de listes

### **• INTERACTION AVEC MS OFFICE**

- ∙ Connection d'un calendrier avec Outlook
- ∙ Import de liste Excel

#### **LES PAGES WEB**

- ∙ Les types de pages
- ∙ Modification de page
- ∙ Web Parts

### **• NOTION DE SITE**

- ∙ Modèles de site
- ∙ Création de sous-site

## **INTRODUCTION AUX WORKFLOW**

#### **• NOTION DE GROUPES ET DE PERMISSIONS**

- ∙ Création de sous-site
- ∙ Les groupes SharePoint
- ∙ Mettre en place des autorisations
- ∙ Niveaux et héritage de permission